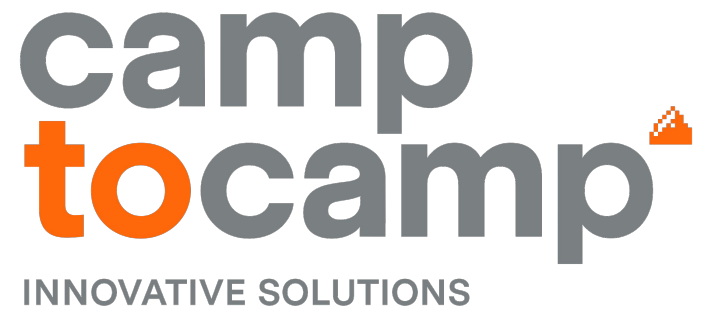

**BY OPEN SOURCE EXPERTS** 

### **GraphQL API on Odoo Powered by OCA**

**Yannick Payot** 

**Twitter/Github: yvaucher** 

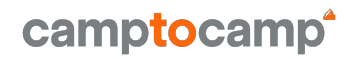

# **Agenda**

- ➔ Why GraphQL
	- What is it?
	- Project context
- $\rightarrow$  Sneak peek in the graphical interface
- **→** How to develop your own API
	- /graphql & /graphiql
	- **Authentication**
	- Schema / Object definition
	- **Resolvers**

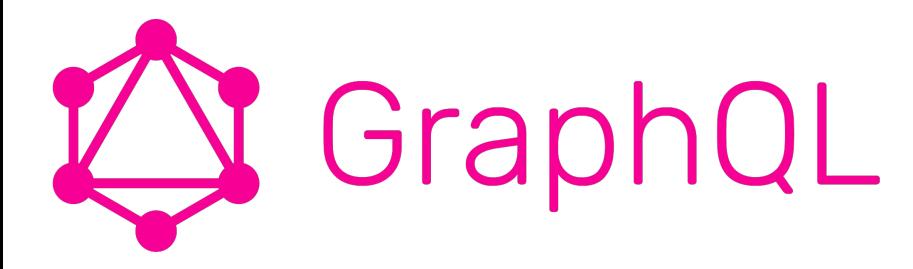

#### Ask what you need,

Get exactly that

```
1 + 12*allRoutes(limit: 2, offset: 2) {
 3
         totalCount
 4.7edges {
 5<sub>v</sub>node +
              id
 6
 7
             changeDate
             title
 8
910
12
```

```
\psi"data": \{"allRoutes": {
       "totalCount": 2,
        "edges": [
            "node": \{" id": 817.
              "changeDate": "2022-07-21T15:49:27.336890",
              "title": {
                "de": "Alpenpanorama-Weq",
                "it": "Sentiero alpino panoramico ",
                "en": "Alpine Panorama Trail",
                "fr": "Chemin panorama alpin"
            "node": {
              " id": 829,
              "changeDate": "2022-09-22T12:49:57.084701",
              1 + i + 1 - 1. 1
```
## **OCA Module**

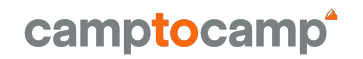

### $\rightarrow$  graphql\_base

- https://github.com/oca/rest-framework  $\mathcal{L}^{\text{max}}$
- **By Acsone**  $\mathcal{L}_{\mathcal{A}}$
- **Based on GPython-graphene**  $\blacksquare$

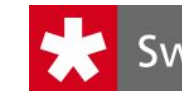

#### Switzerland**Mobility**

### A network for non-motorized traffic

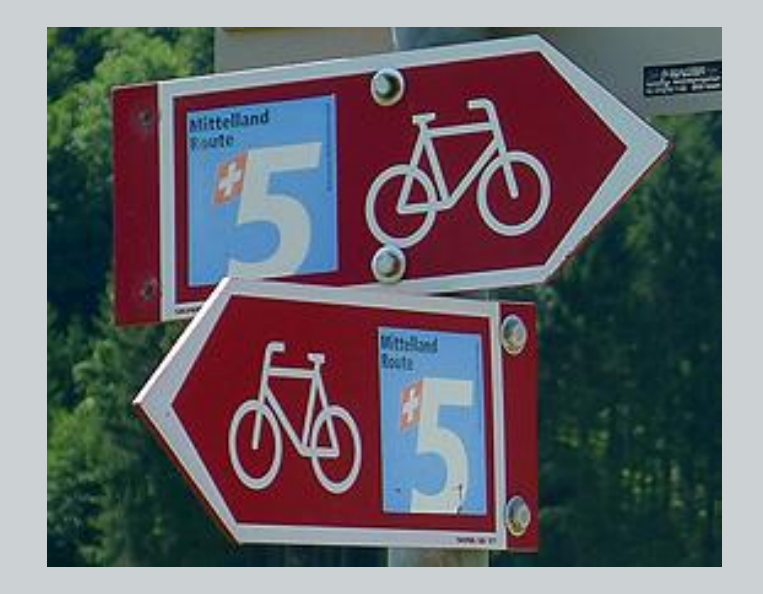

### **SwitzerlandMobility**

#### camptocamp

#### ➔ Odoo as a framework

- geoengine
- ~ 40 Custom objects
- 55 users/editors in 40 companies

#### **→** Workflow (ETL like)

- Import
- Edit
- Validate
- Publish (revision system)
- $\rightarrow$  API
	- **Rest API**  $\rightarrow$  **GraphQL API**
	- 3 data consumers

### **SwitzerlandMobility**

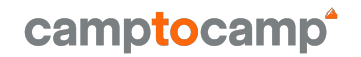

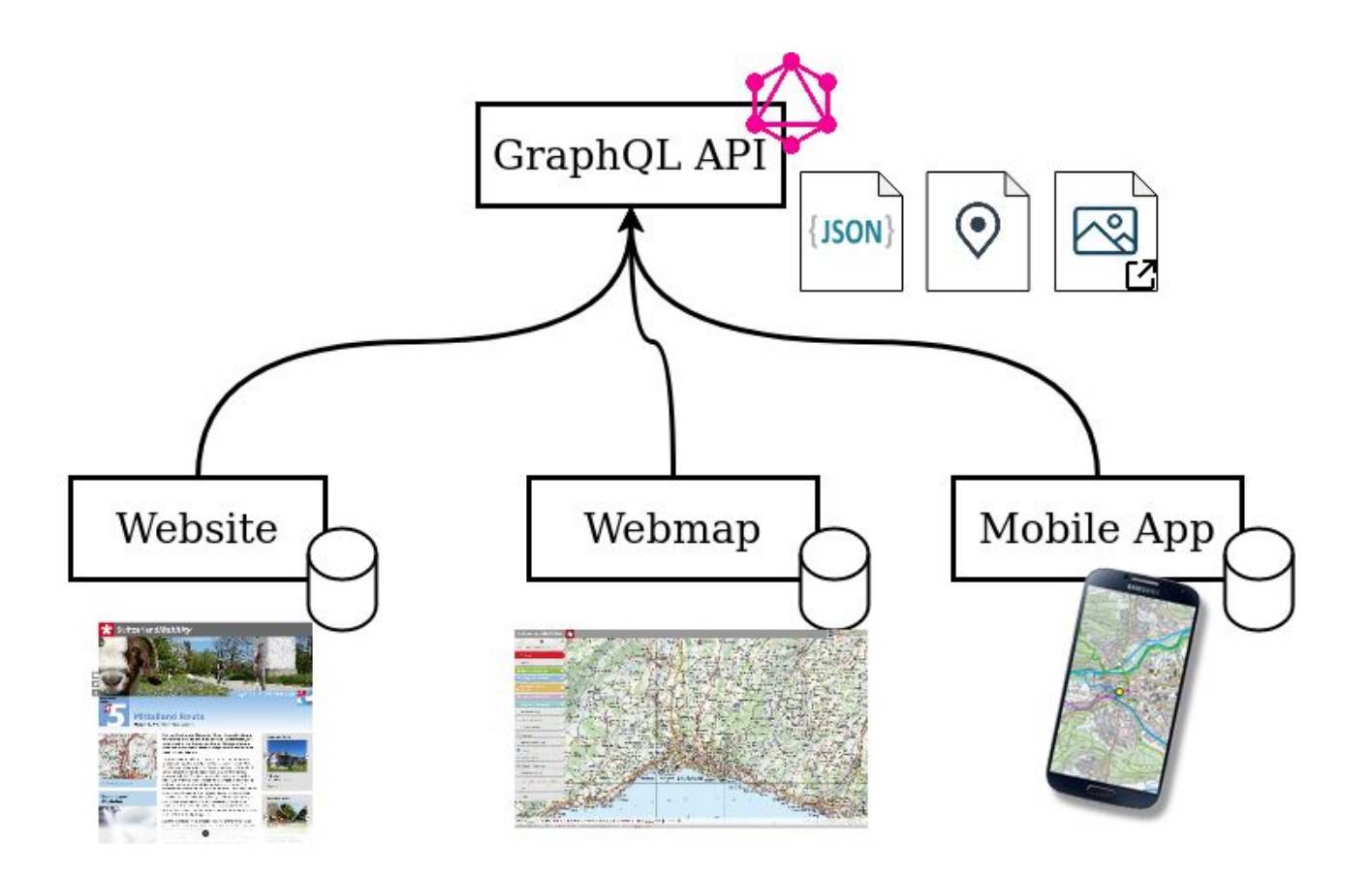

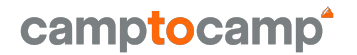

### **Let's have a look**

# **Test your endpoint**

/graphiql

- ➔ /graphql
	- API Endpoint
- ➔ /graphiql
	- Graphic interface
		- Auto-completion
		- Auto-documented

# **Authentication**

OCA/server-auth

auth\_api\_key

@http.route("/graphql", auth="api\_key", csrf=False) def graphql(self, \*\*kwargs): return self.\_handle\_graphql\_request(schema)

curl "http://myodoo.com/graphql" \ -d "query={allRoutes {edges {node {geom}}}}" \ -H "Accept: application/json" \ -H "API-Key: xxxxxxxx-xxxx-xxxx-xxxx-xxxxxxxxxxxx"

### **Schema**

Register the available queries

```
from graphene import Field, Int, ObjectType, Schema, String, relay
 \overline{2}from .land import Land
     from .route import Route, RouteConnection
 \overline{4}5
     class Query(ObjectType):
 6land = Field(Land, code=String(required=True, description=LAND
         route = Field(8
             Route.
             land=String(required=True, description=LAND DESCR),
10
             number=Int(required=True),
1112description="Main object, can be composed of Seqments",
13
14all routes = relav. Connection Field (
15
             RouteConnection,
             land=String(description=LAND_DESCR),
16
17
             since=DateTime(),
18
             limit=Int(),
             offset=Int(),
19
20
             description="List of the main object, can be composed of Se
21
2223
         Østaticmethod
24
         def resolve_route(root, info, number=0, land=None):
25
              \cdots26
27
         Østaticmethod
28
         def resolve_all_routes(root, info, land=None, since=None, **kwa
29
             \cdots30
31
     schema = Schema(query=Query)
```
# **Object definition**

### How to map your Odoo objects

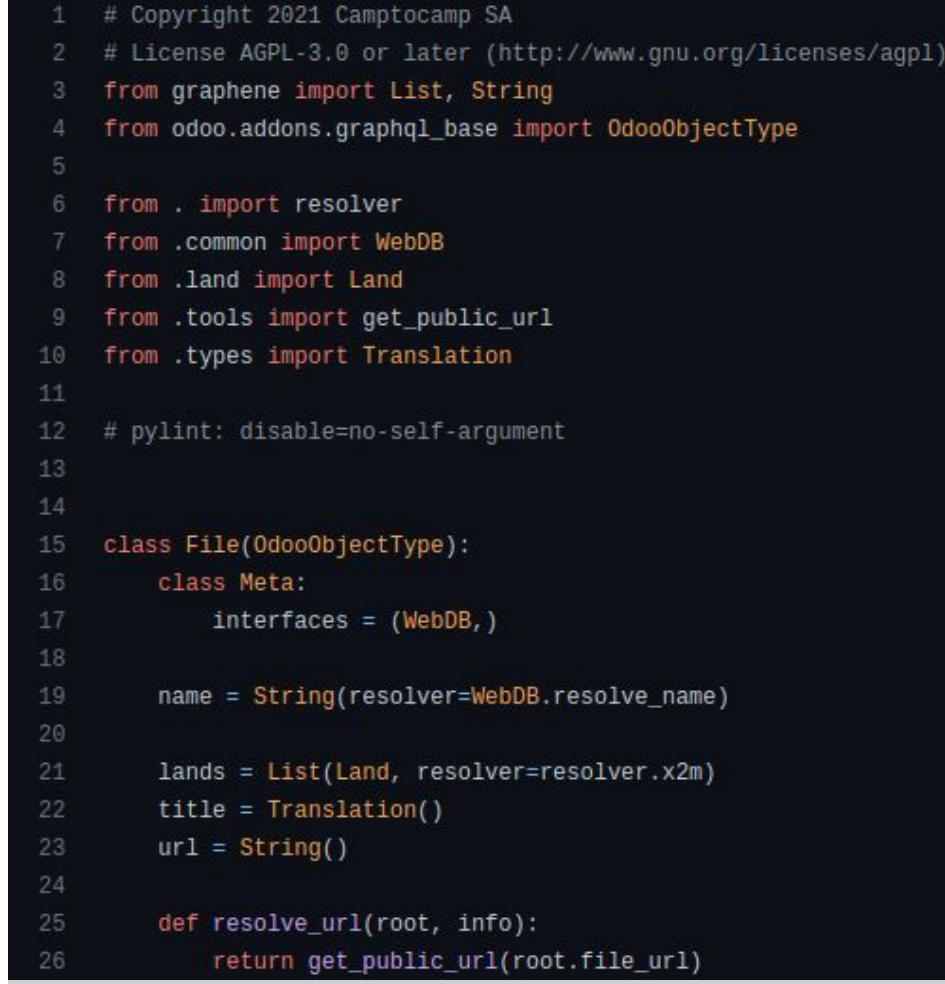

### **Object definition - Cycling reference**

- **→** Graphene / GraphQL limitation
- ➔ Cycling reference
	- **Papermaps**  $\rightarrow$  **Route**
	- Route  $\rightarrow$  Papermaps
- ➔ Deferred import
	- def getRoute():
		- from .route import Route return Route
	- class PaperMap(OdooObjectType): routes = List(getRoute, …)

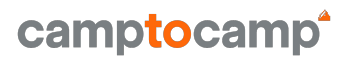

## **Field names**

### CamelCase or snake\_case and the can be switched off

#### ➔ GraphQL

- Translated to CamelCase
- Data consumer don't need to know about Odoo
- 

### **Resolvers**

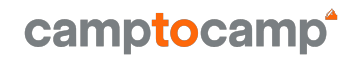

#### **→** Implicit default resolver

- root.name
	- $-$  name = String()
- $\rightarrow$  Field type resolver
	- Default resolver on type
		- name = Translation()
- $\rightarrow$  Specific field resolver
	- By field name
		- name = String()
			- def resolver\_name(...):
	- Or field attribute
		- name = String(resolver=myresolver)

### **Resolver - Fetching**

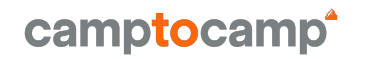

- ➔ **root** contains the Odoo env
- ➔ root.env["res.country"].search(domain)

### **Resolvers - tips**

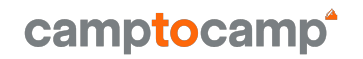

- ➔ Odoo agnostic
	- Relations, remove the \_id, \_ids suffixes
	- $\blacksquare$  False  $\rightarrow$  null

### **Resolvers - Examples**

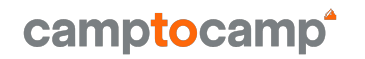

- **→** Translations (New type)
	- 4 languages json
- ➔ Geometries / Coordinates (New type)
	- Complex geometries url
		- Url to geojson / geobuff endpoint
	- Coordinates
		- $-$  [x, y]
- **→** Relations (Field attribute)
	- Ordered M2M

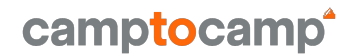

## **Questions**

# camptocamp **INNOVATIVE SOLUTIONS BY OPEN SOURCE EXPERTS**